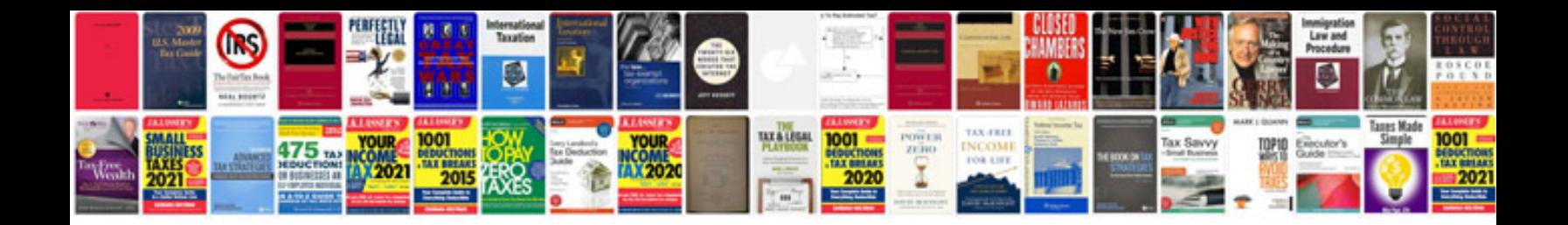

**Sample documentation for software development**

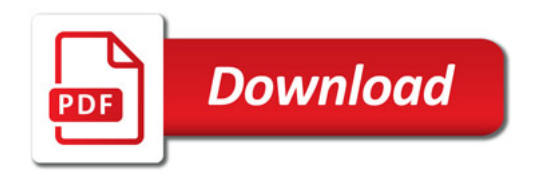

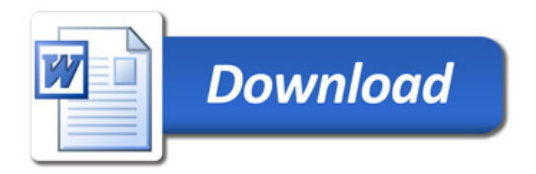